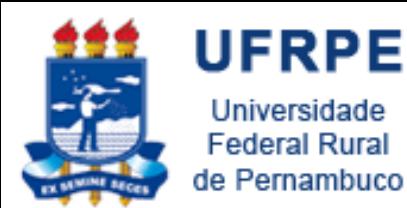

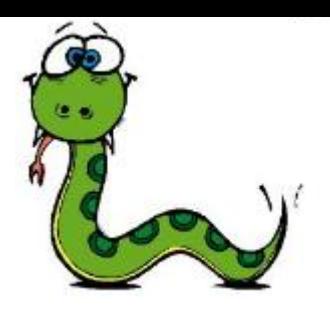

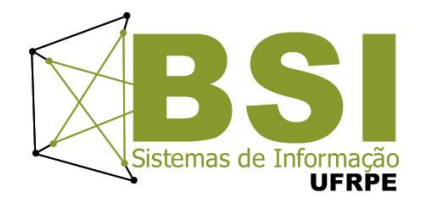

# Introdução ao Python

Prof. Wylliams Barbosa Santos wylliamss@gmail.com Introdução à Programação

Crédito de conteúdo: Professora Ceça Moraes Marcel Caraciolo Flávio Dias Rodrigo José Sarmento Peixoto

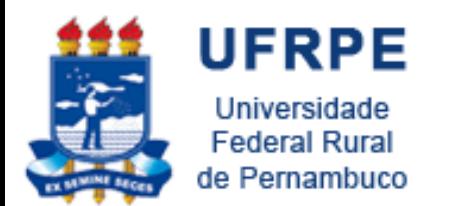

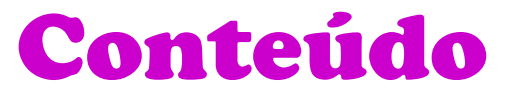

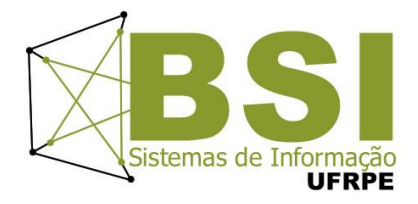

- História
- Instalação
- Apresentação da Interface
- Comandos Básicos
- Exercícios

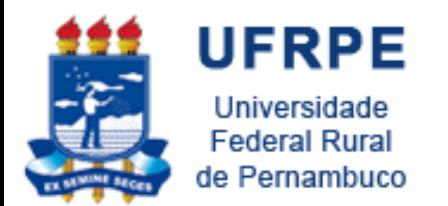

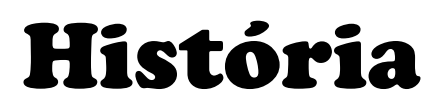

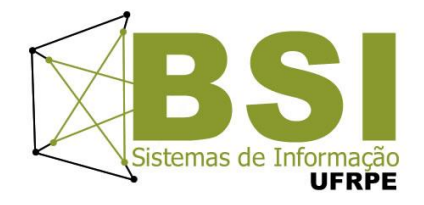

- Criada em 1989 Guido van Rossum Amsterdã, Holanda
- Influenciada pela linguagem **ABC**, desenvolvida no CWI por Guido e outros nas décadas de 70 e 80
- O projeto de sistema operacional distribuído **Amoeba** precisava de uma linguagem de script
	- Nasce o Python

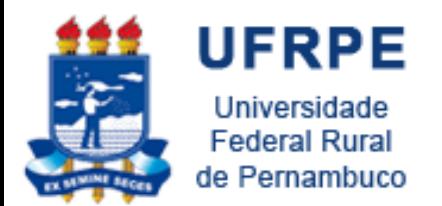

## Bases e Fundamentos

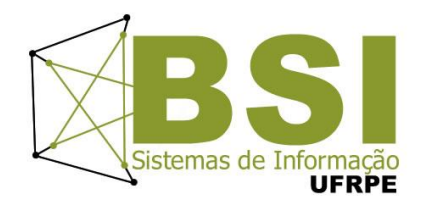

- Elementos que eram **bem sucedidos** no ABC
- Estruturas de dados poderosas:
- **Listas, Dicionários, Strings**
- Usar **indentação** para delimitar blocos, eliminando chaves
- Multiplataforma
	- Amoeba, **Unix**, **Linux**, **Macintosh** e **Windows**

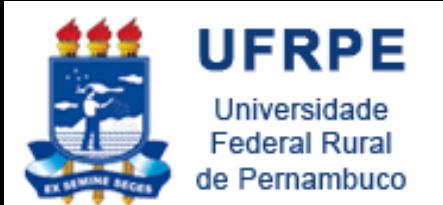

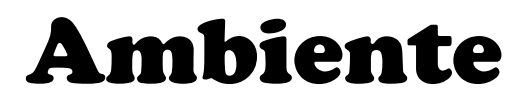

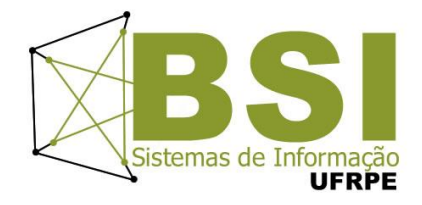

### • **Universidade**

– pessoas altamente especializadas para desenvolver e opinar sobre os elementos do projeto

### • **Descontraído**

– o nome Python vem da série de humor na TV Monty Python's Flying **Circus** 

### • **Sem prazos, Sem pressão**

– o desenvolvimento não foi pressionado por estratégias de marketing, prazos, clientes ou qualquer outro fator que pudesse influenciar nas decisões de projeto, resultando em maior qualidade.

### • **Software Livre**

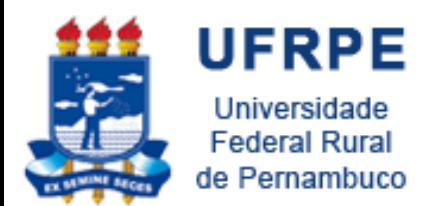

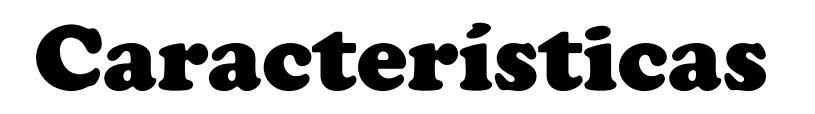

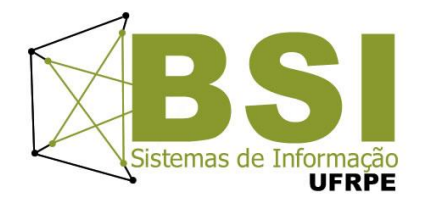

### • **Interpretada**

– usa máquina virtual (PVM – Python Virtual Machine), facilita portabilidade.

### • **Interativa**

– pode-se programar interativamente, os comandos são executados enquanto são digitados. Facilita testes, desenvolvimento rápido e outros. Facilitadores estão presentes help(obj).

#### • **Orientada a Objetos**

– tudo (ou quase tudo) é objeto: números, strings, funções, classes, instâncias, métodos, ...

### • **Tipagem Dinâmica**

– A definição do tipo de um objeto é feita em tempo de execução. Um objeto tem tipo, uma variável, não.

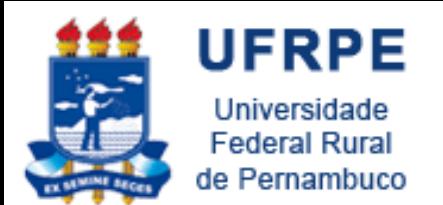

Para que serve?

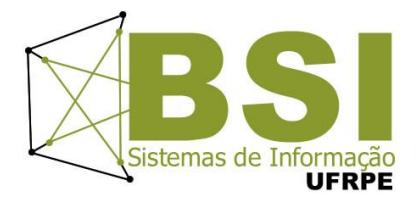

- **Prototipação** rápida
- Desenvolvimento **Web**
- Acesso a **Banco de Dados**
- Manipulação de **String**
- Computação **numérica** e **científica**
- **Jogos**
- Aplicações **3D**
- Modelagem de **Hardware**

31/10/2011 7

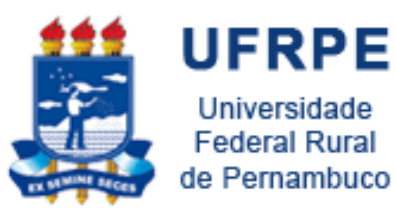

Universidade **Federal Rural**  Quem usa Python?

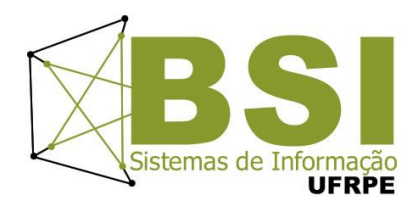

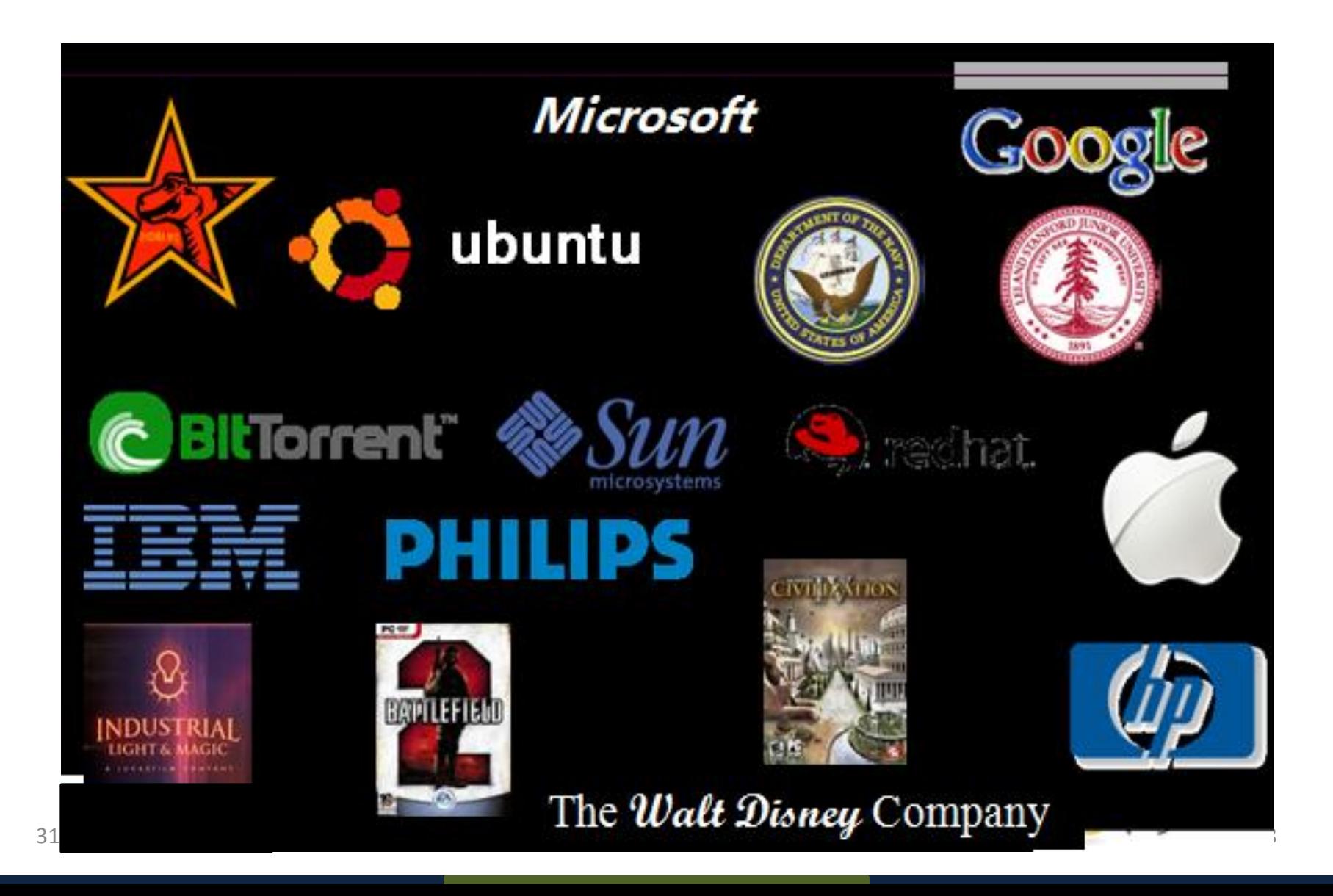

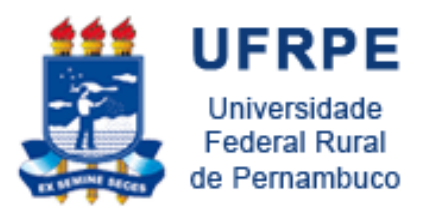

## Quem usa no Brasil?

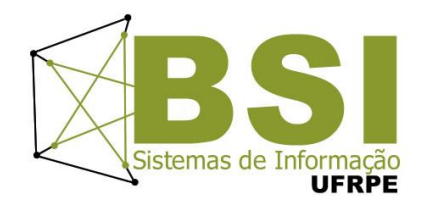

- **Embratel**
	- monitoramento das interfaces de backbone e clientes de internet e scripts de uso interno
- **Conectiva**
	- Gerenciamento de pacotes da distribuição Linux e ferramentas de uso interno
- **Async**
	- desenvolvimento de software de automação comercial

### • **GPr Sistemas**

- Desenvolvimento de aplicações sob encomenda, sistemas como monitoramento de transporte terrestre via satélite são as soluções já feitas
- Em sistemas Web: **Varig**, **SERPRO**, **CertiSign**, **OAB/São Paulo**...

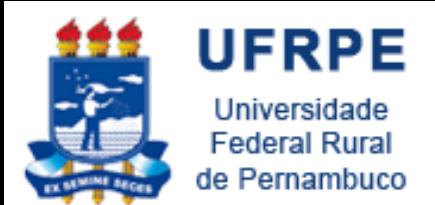

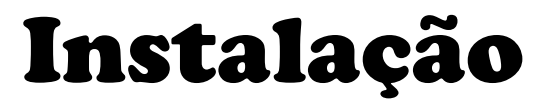

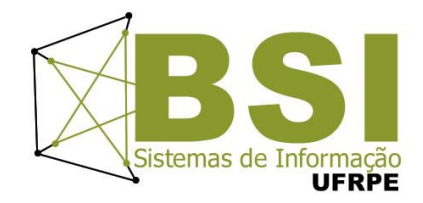

- [http://python.org](http://python.org/)
	- Seção de Downloads

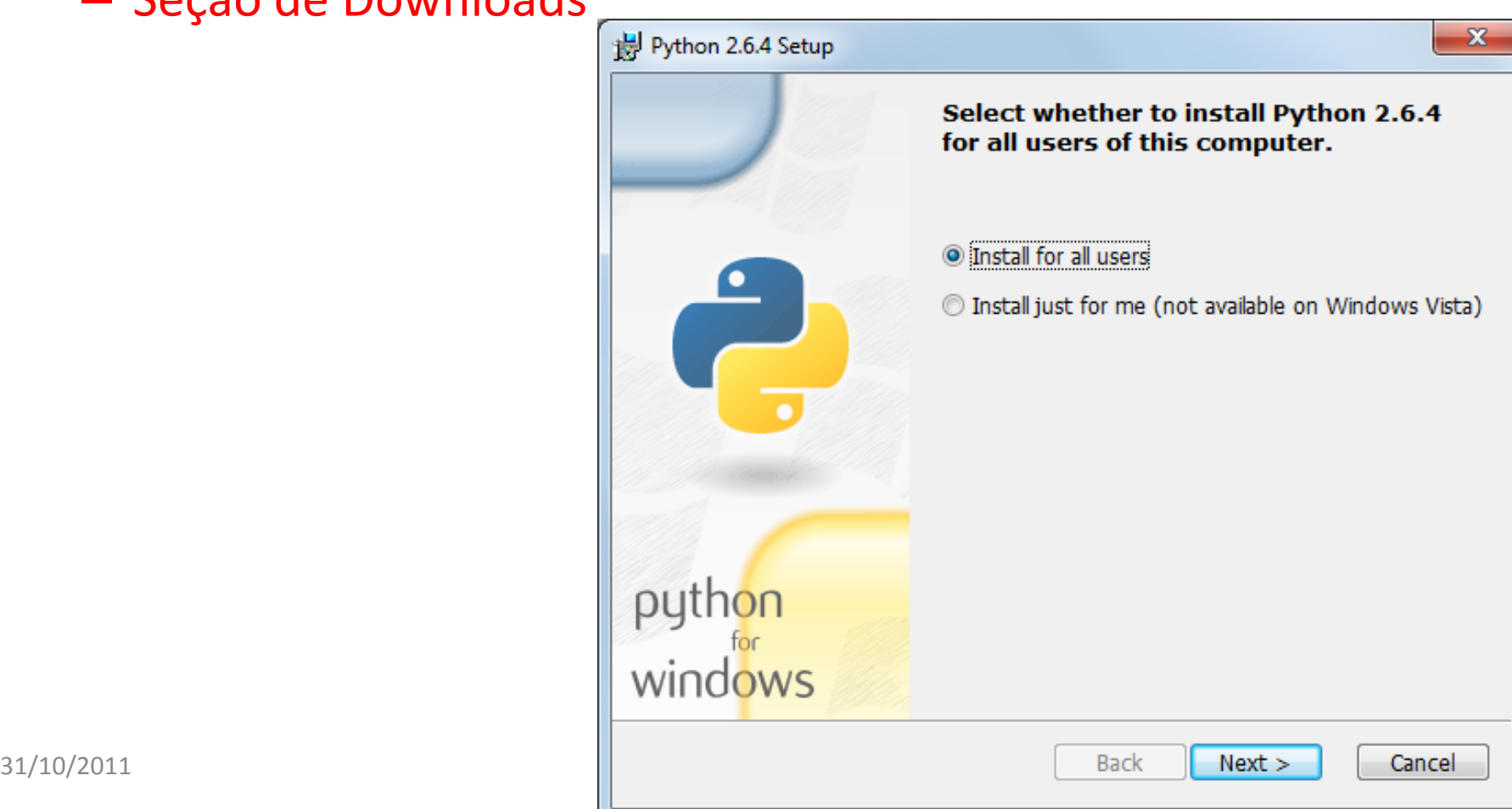

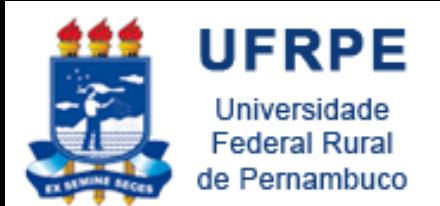

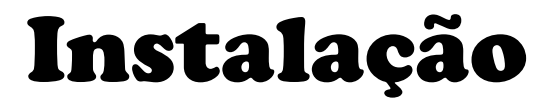

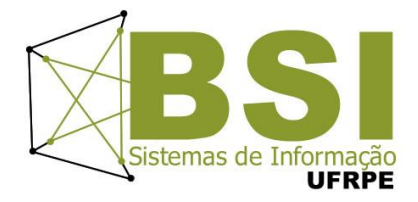

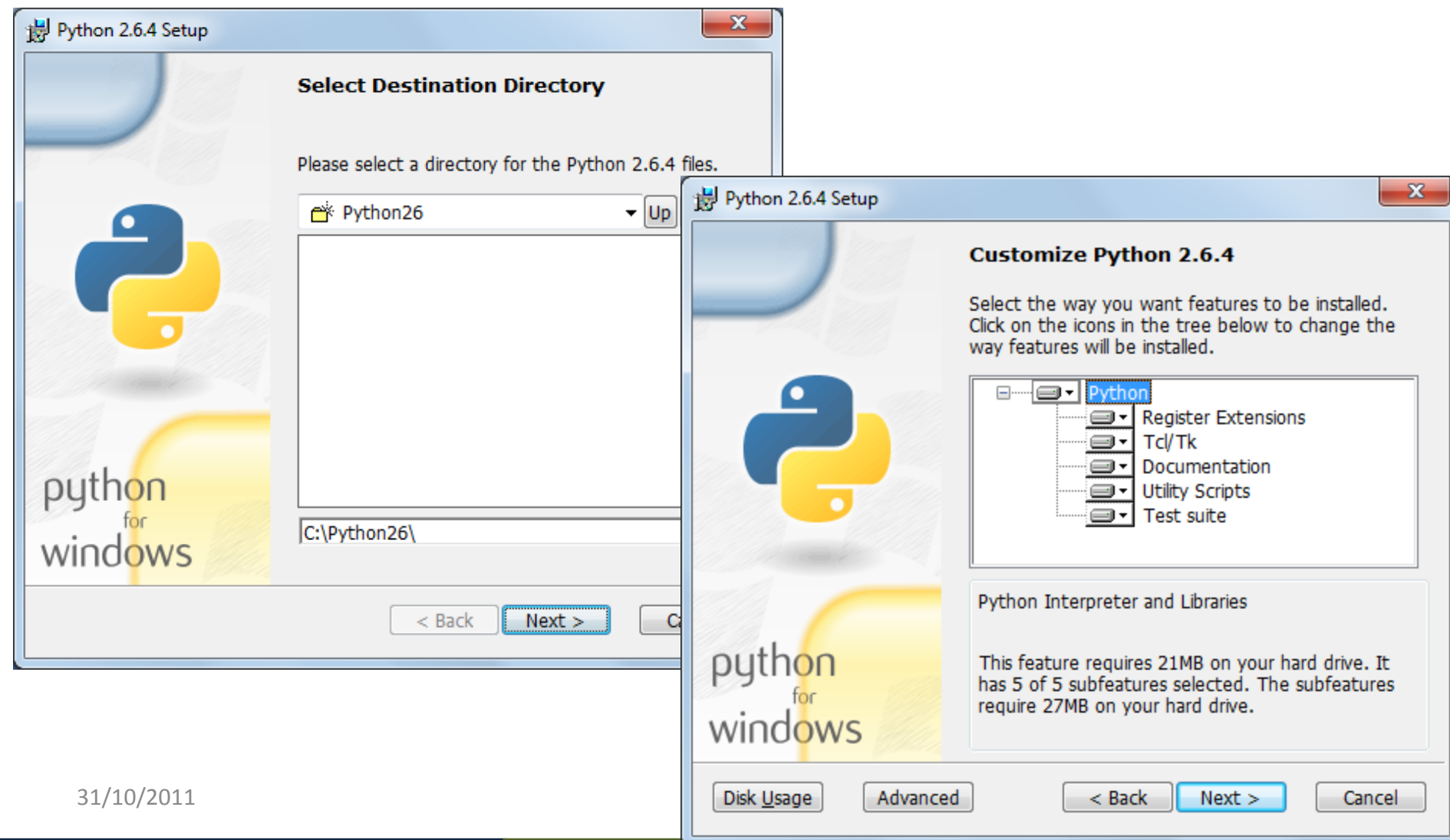

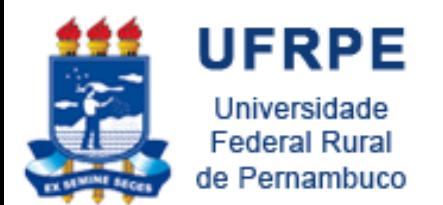

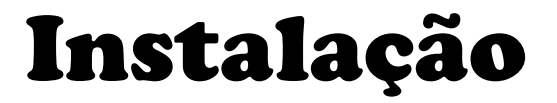

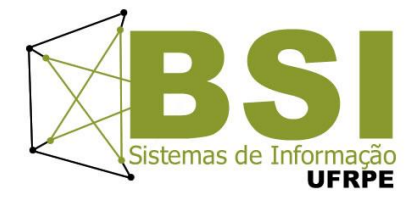

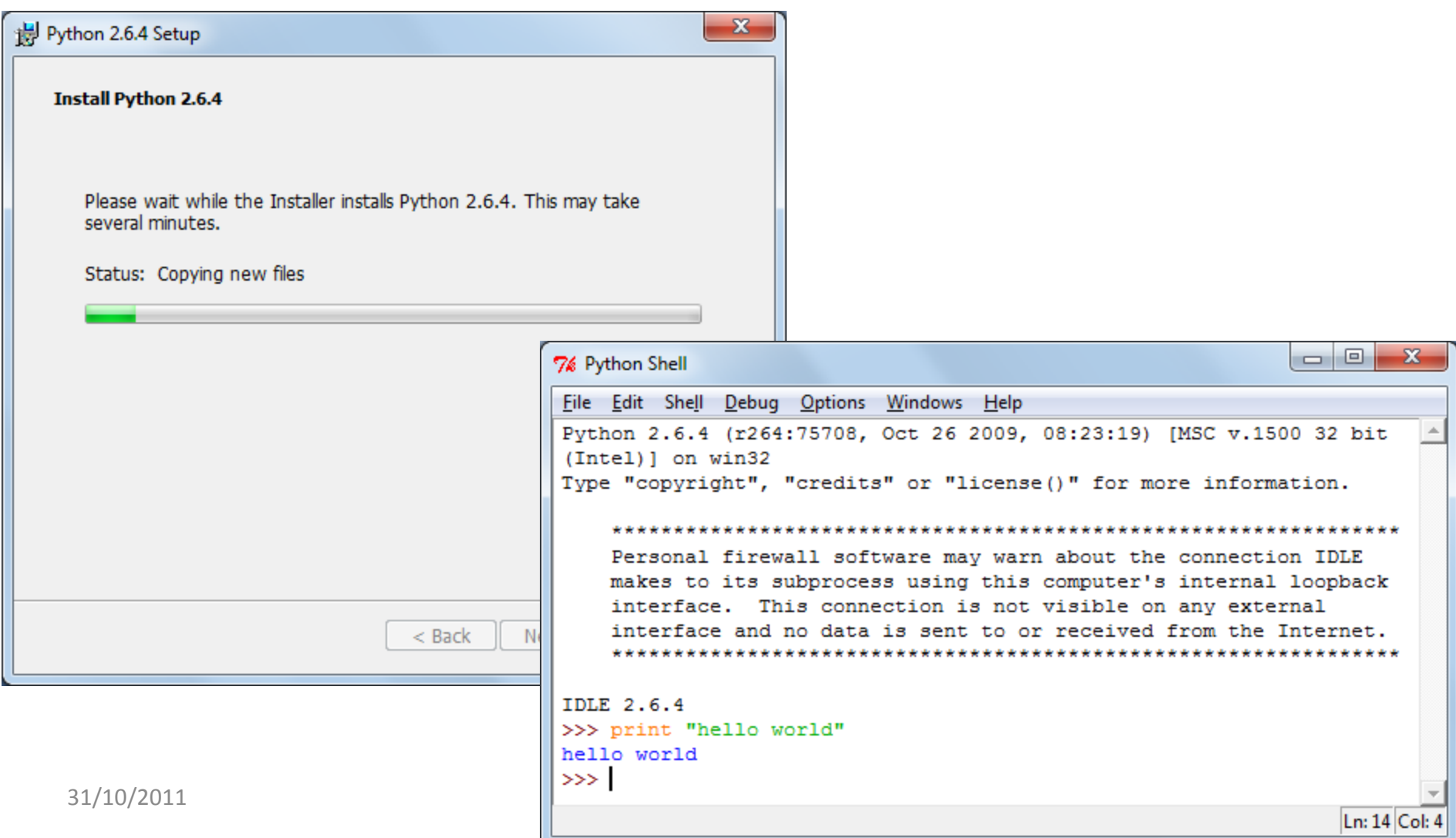

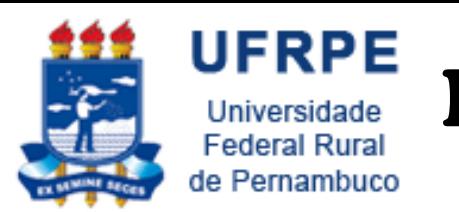

## Execução de Aplicações

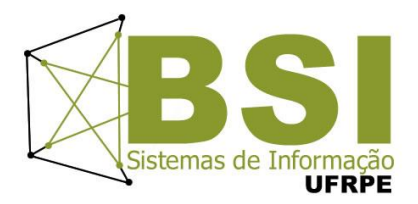

• Para executar o programa **app.py**, basta digitar na linha de comando no diretório de instalação do Python:

**C:\Python26> python C:\<pasta> app.py**

- No **Linux** pode-se mudar a permissão para executar **#> chmod +x app.py #> ./app.py**
- No **Windows**, outra forma seria clicar duas vezes no fonte

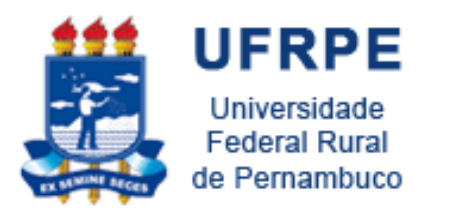

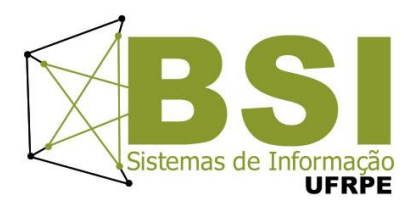

- Para iniciar o **shell** basta digitar o comando (no diretório de instalação): **#> python**
- Quando o **shell** é iniciado aparecerá **>>>** indicando que ele está ativo e **pode receber comandos**
- Exemplo: **#> python >>> print "HelloWorld!!!" HelloWorld!!! >>>**

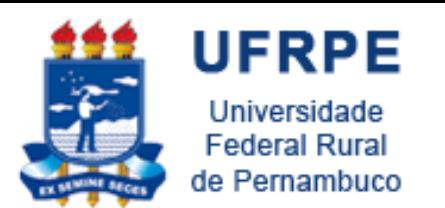

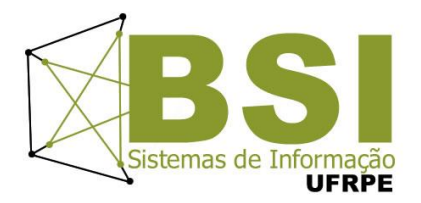

- **Python Virtual Machine**
- O código fonte é compilado automaticamente gerando **bytecodes**

– Arquivos compilados têm extensão **".pyc"** ou **".pyo"**

- Terminal interativo (**shell**)
	- Teste de **sintaxe**
	- Obter **ajuda**
	- Emitir comandos **individualmente**

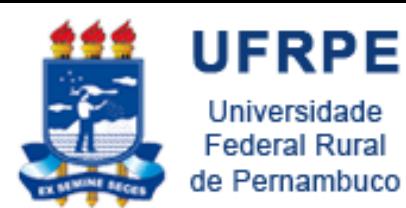

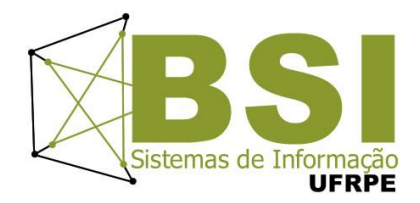

### • O **shell** tem um **editor** de texto

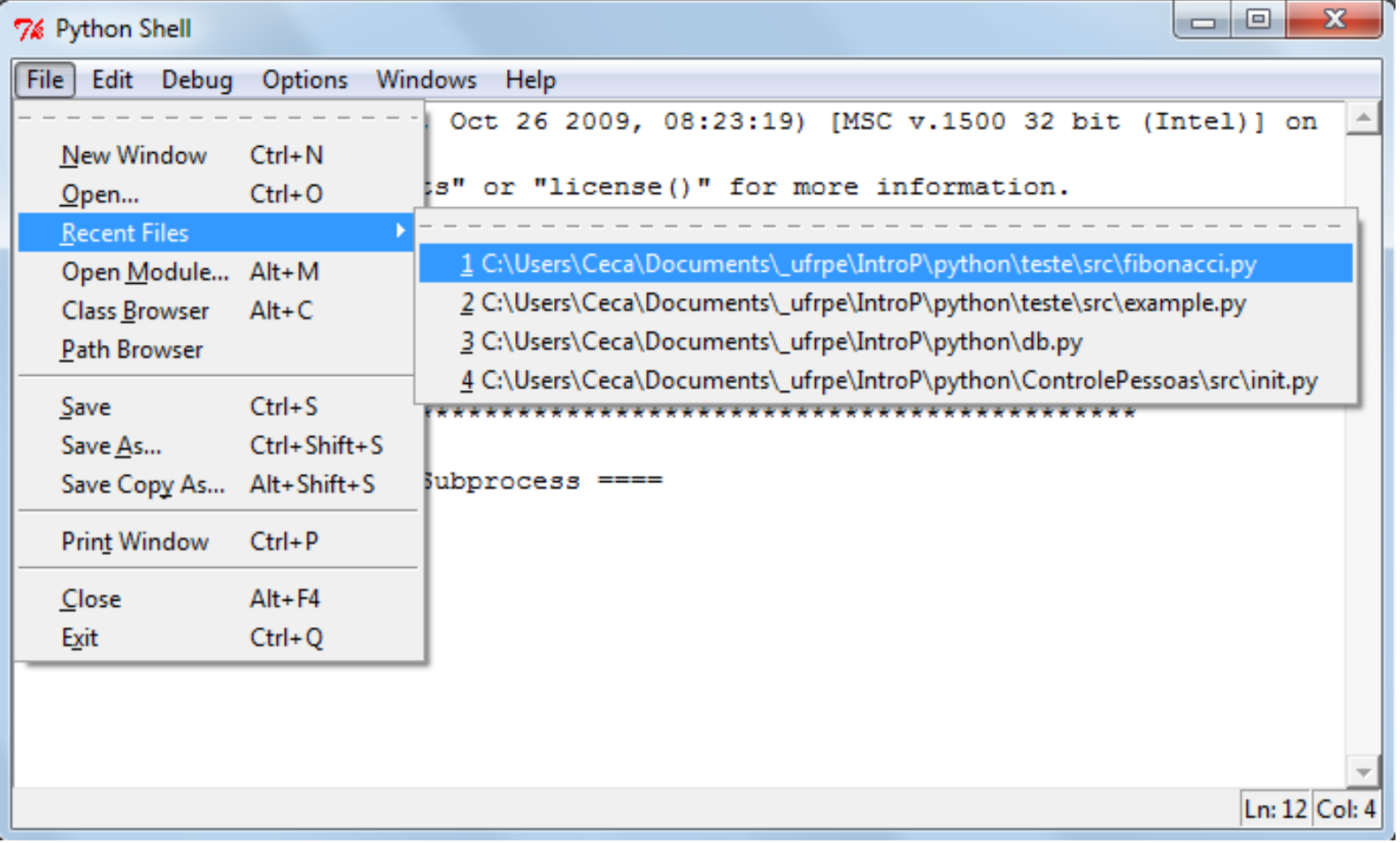

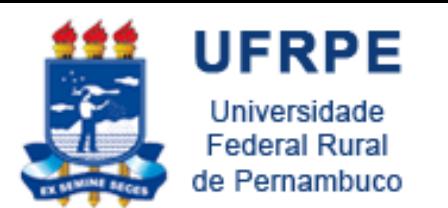

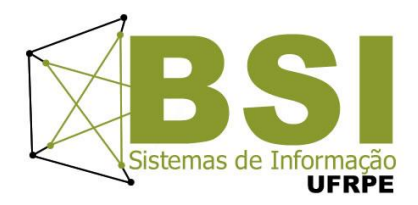

• E também executa programas...

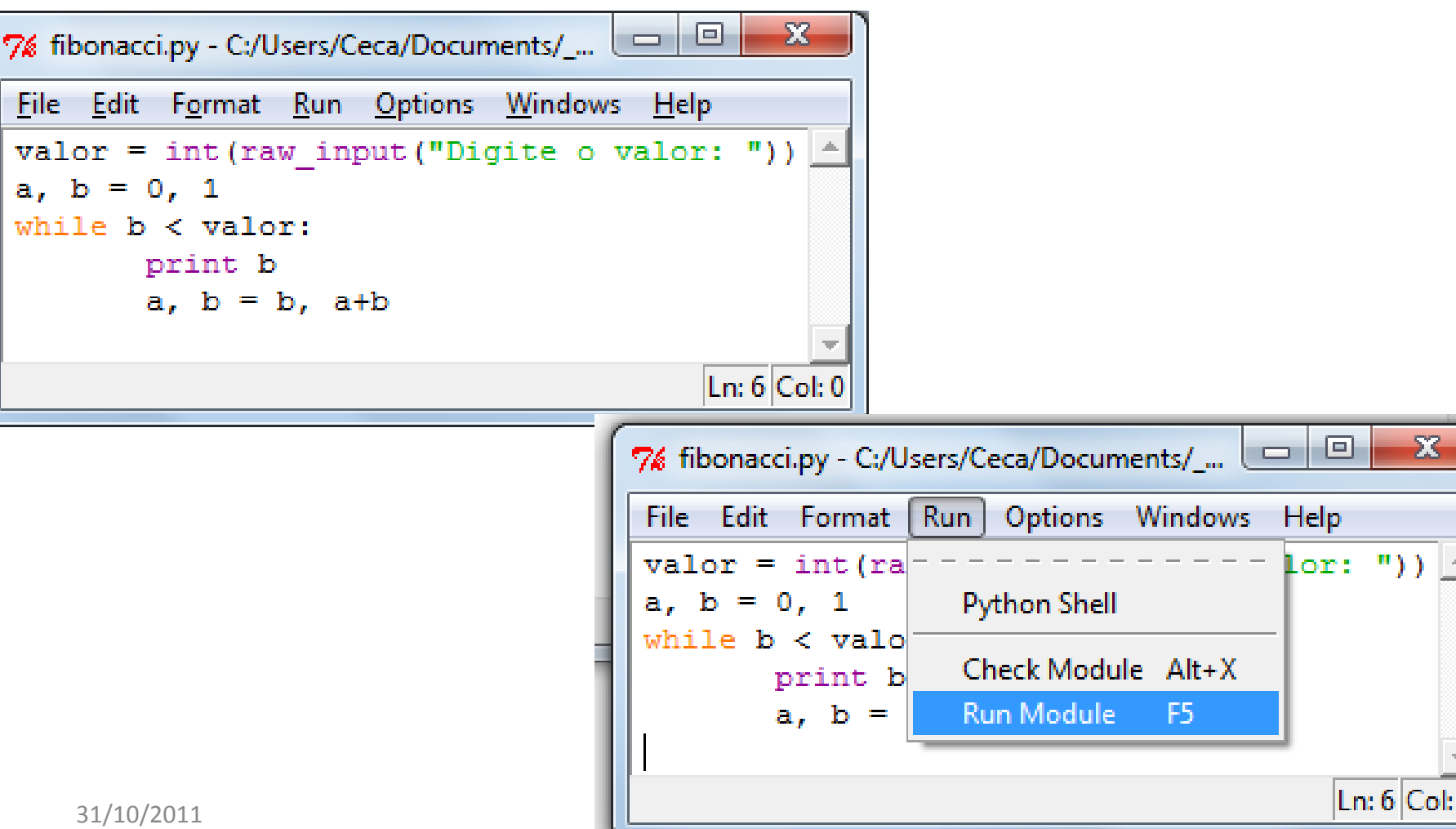

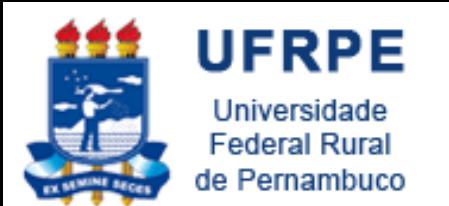

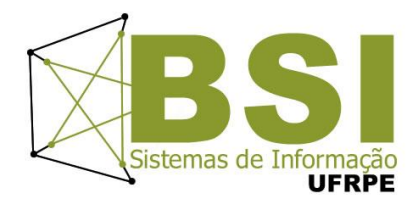

• E também executa programas...

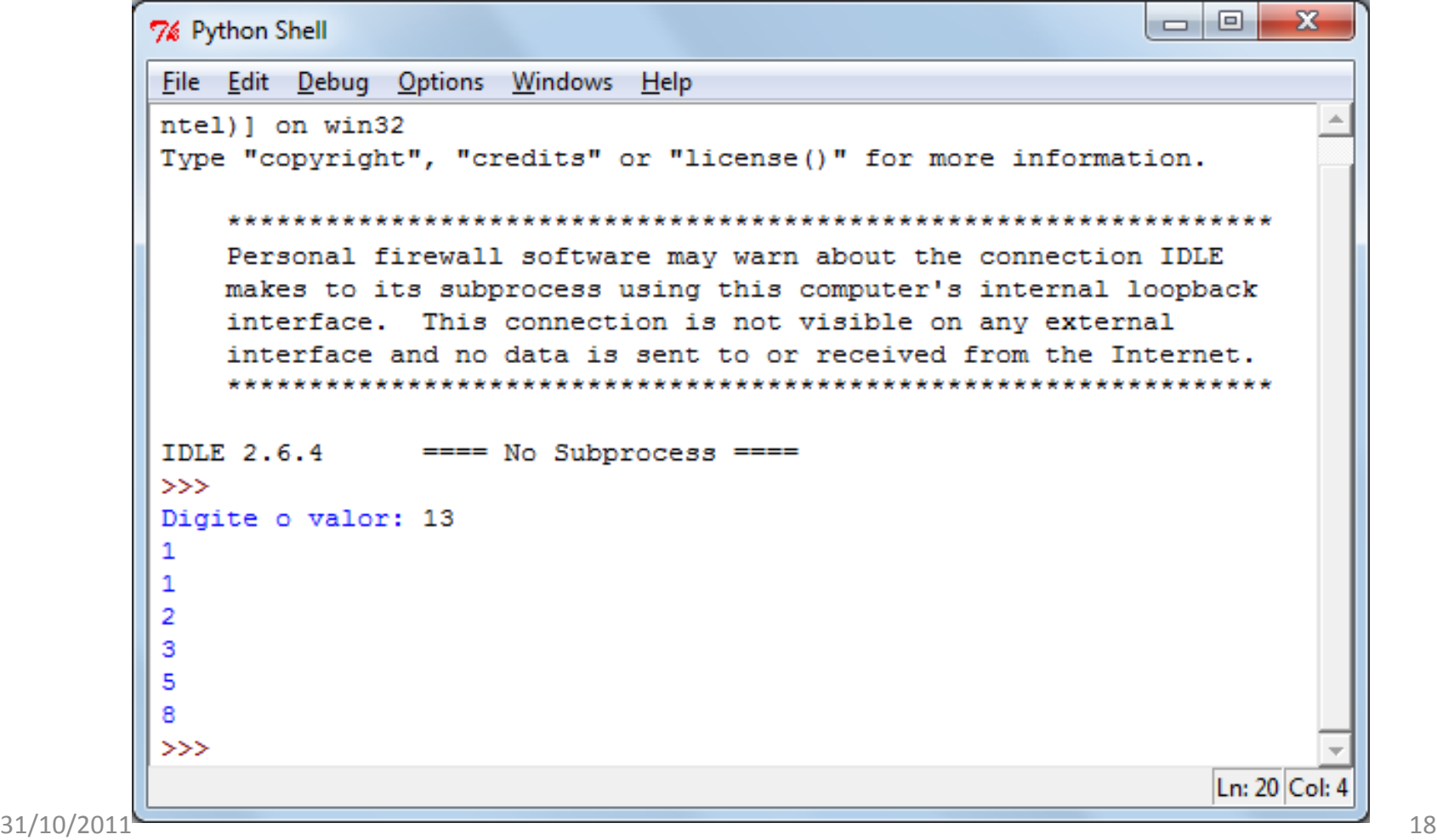

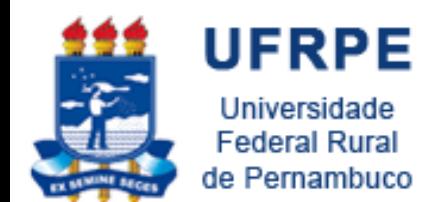

Eclipse - PyDev

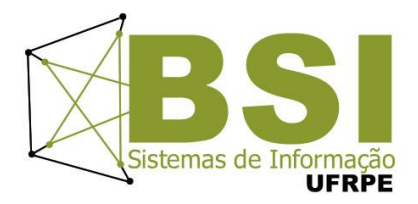

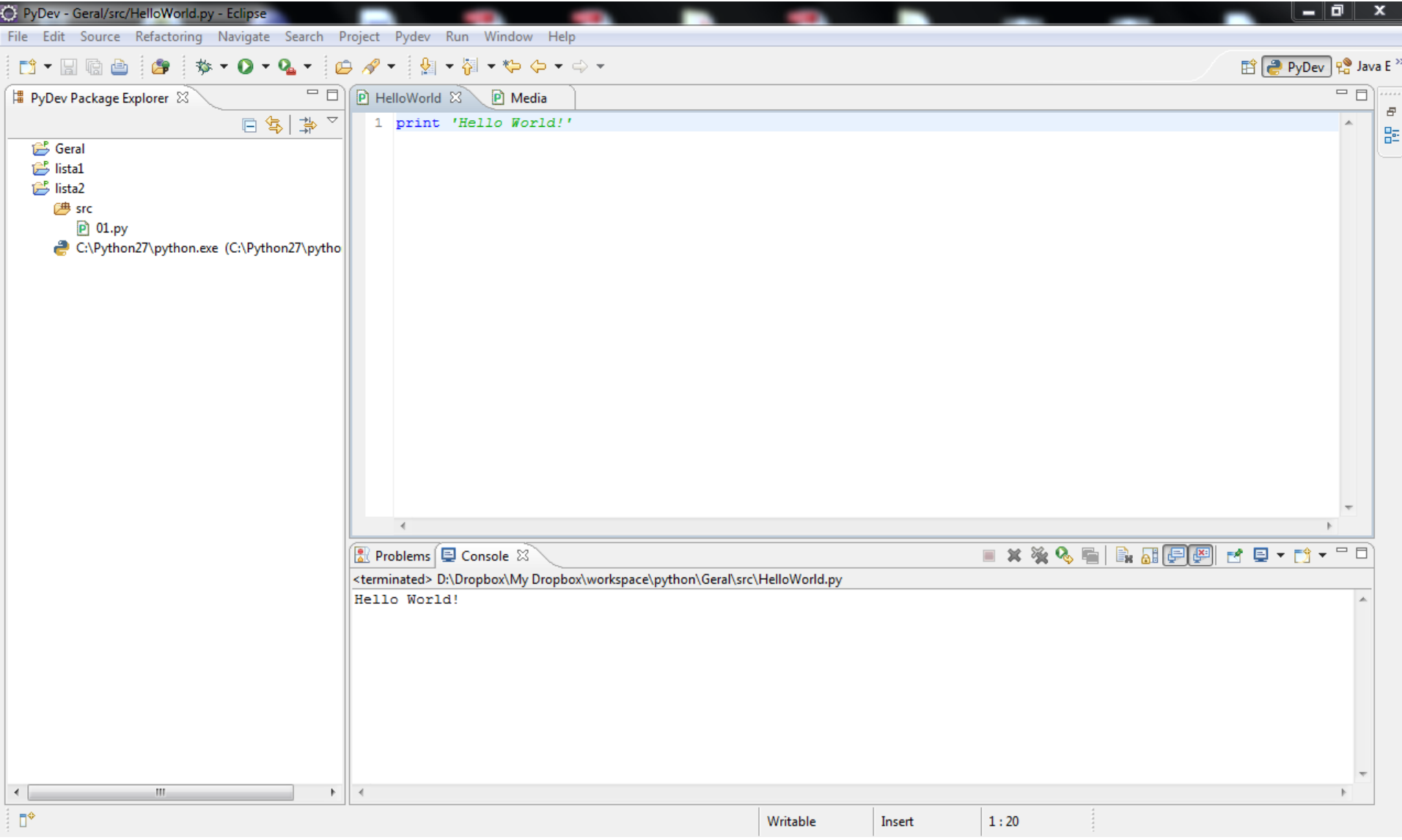

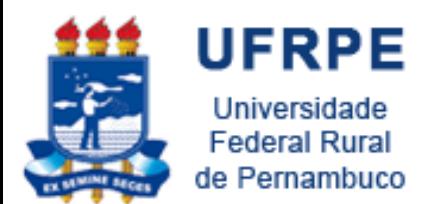

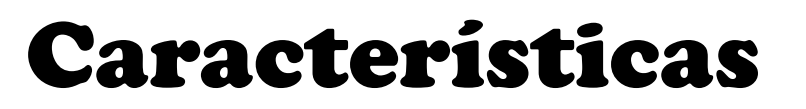

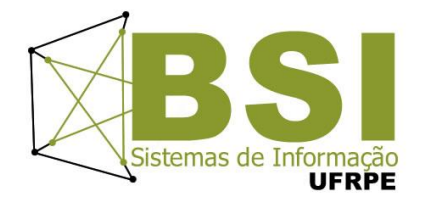

• Uso de **";"** no fim de comandos não é obrigatório

- Dinamicamente tipada
- Exemplo
	- $-$  >>>a = 10
	- **>>>a = "teste"**

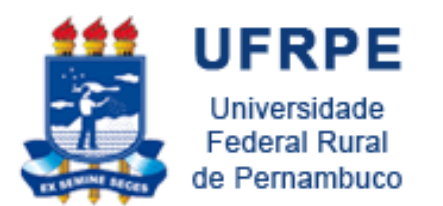

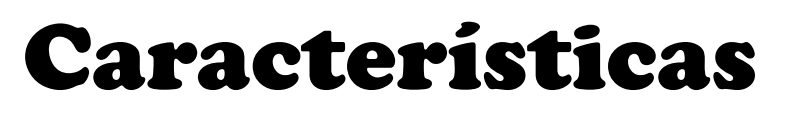

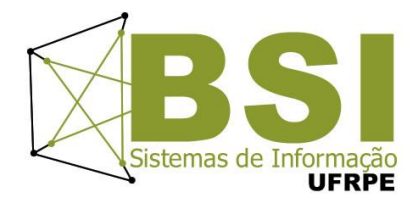

- Comentários de são feitos usando **"#"**
- Não possui declaração de tipos

– Java

```
int a = 0;
```

```
– Python
```

```
a = 0
```
• Não possui comandos declarativos ("óbvios") – Java

```
Aluno n = new Aluno();
```
– Python

**n = Aluno()** 21

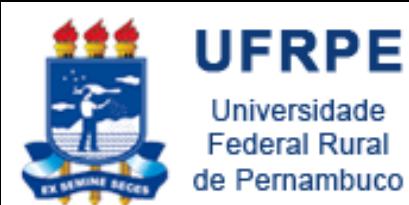

Dados e Operações

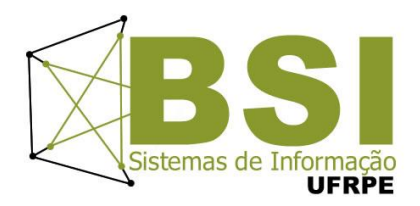

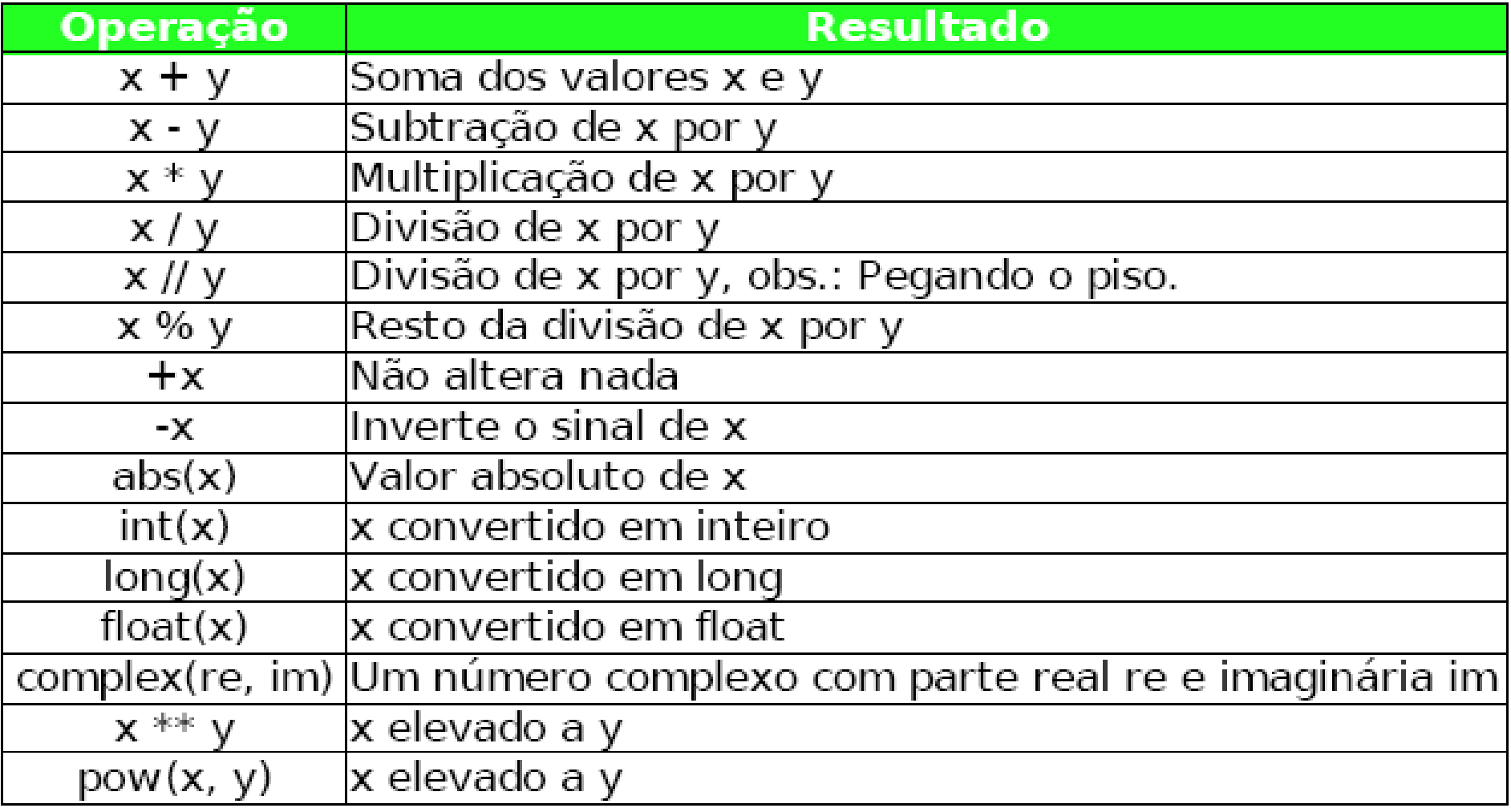

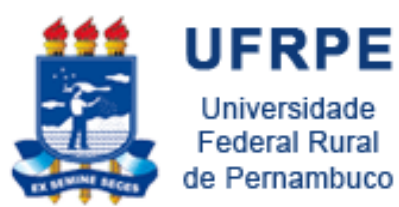

Dados e Operações

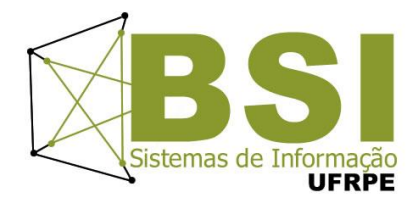

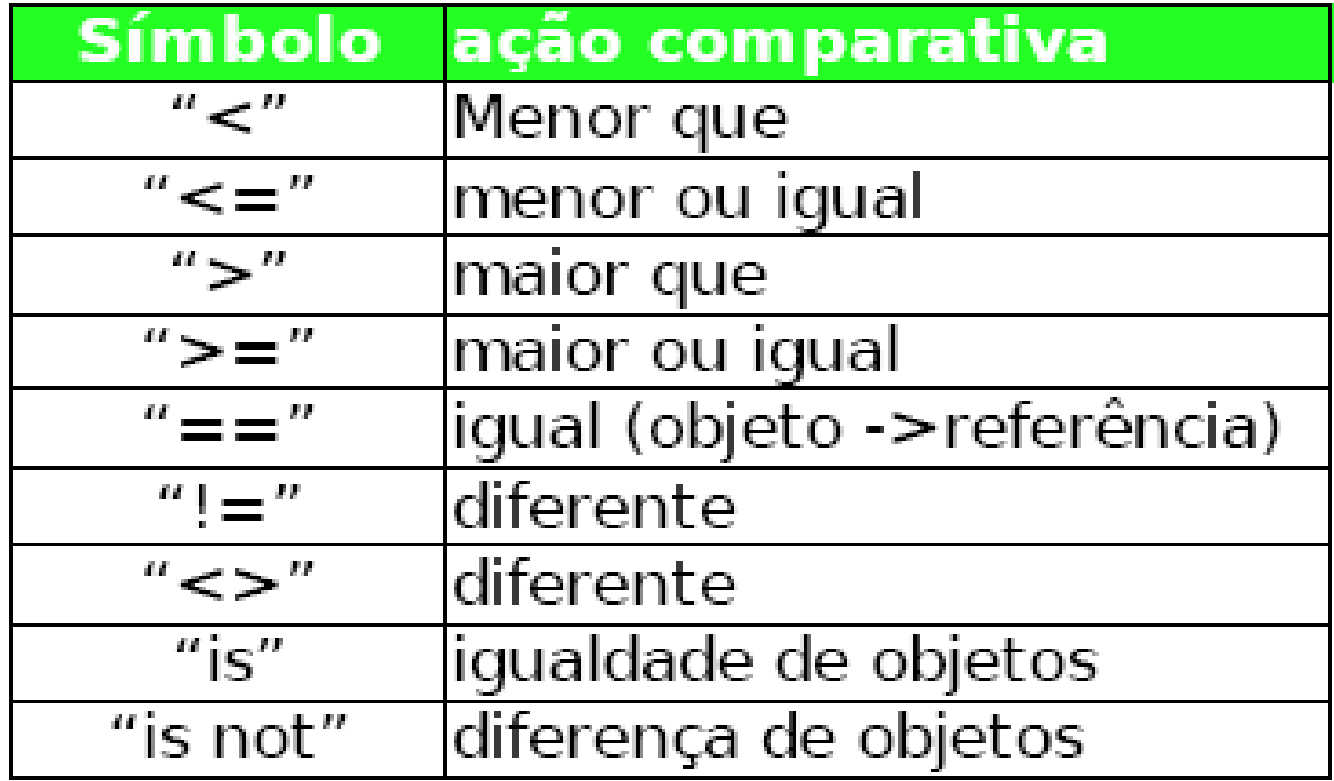

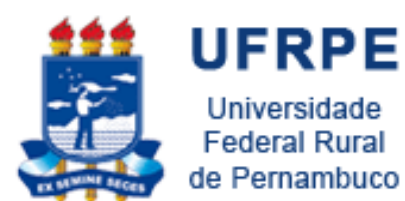

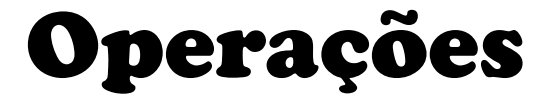

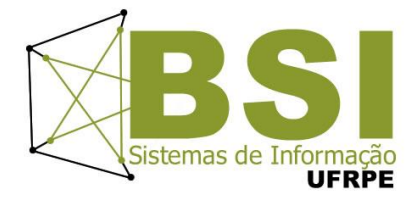

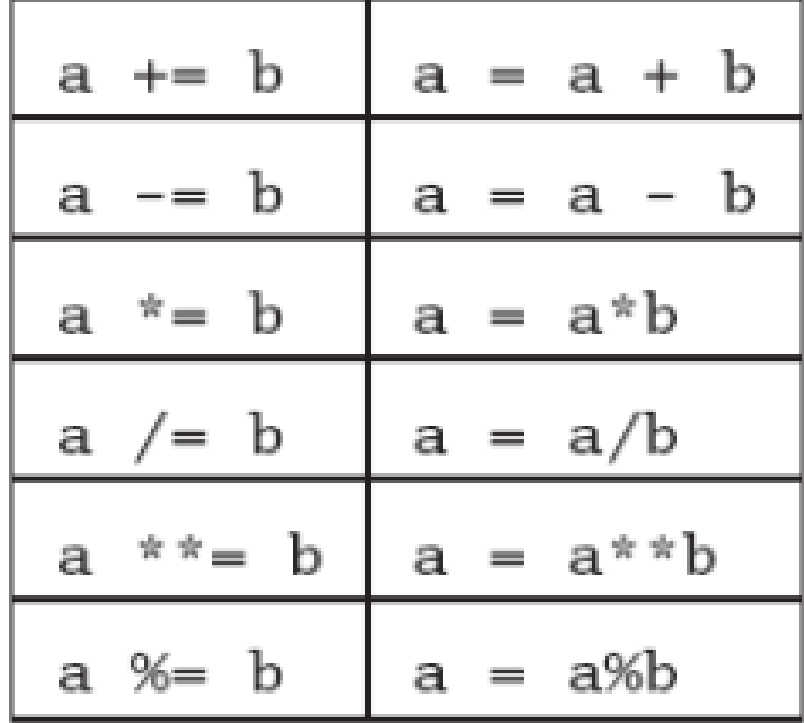

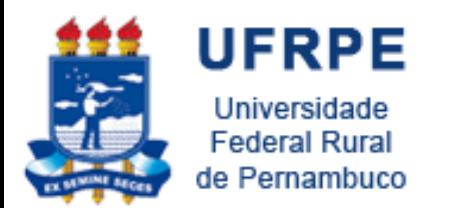

Expressões Booleanas

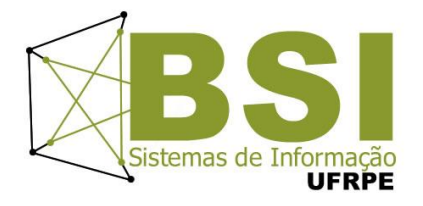

- Também chamadas expressões lógicas
- Resultam em verdadeiro (**True**) ou falso (**False**)
- · Usadas em comandos condícionais e de repetição
- Analisar o estado de uma computação e escolher o **próximo passo**

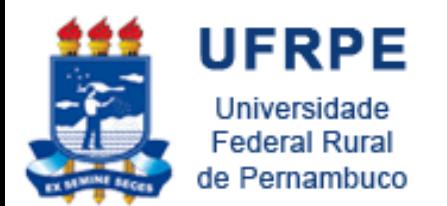

Expressões Booleanas

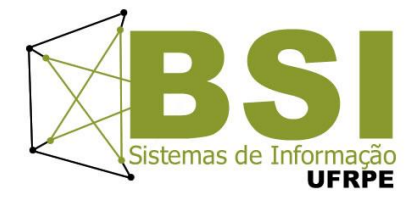

- Operadores
	- **Relacionais: > , < , ==, !=, >=, <=**
	- **Booleanos: and, or, not**
- Expressão avaliada da esquerda para a direita

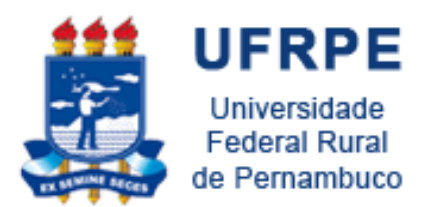

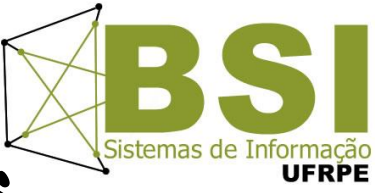

## Expressões Booleanas

- **>>> 1==1**
- **True**
- **>>> 1==2**
- **False**
- **>>> 1==1 or 1==2**
- **True**
- **>>> 1==1 and 1==2 False**
- 31/10/2011 27 **False>>> 1<2 and 2<3 True >>> not 1<2 False >>> not 1<2 or 2<3 True >>> not (1<2 or 2<3)**

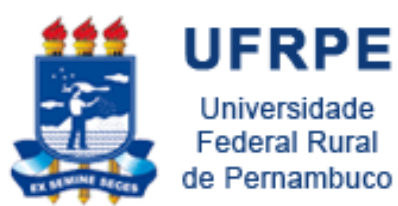

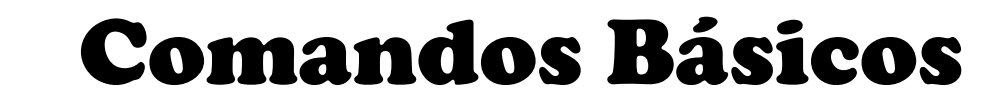

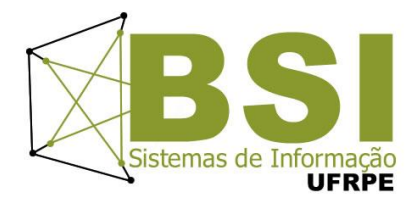

## **>>> print 'Hello World!' Hello World! >>> print "Hello World!" Hello World! >>>**

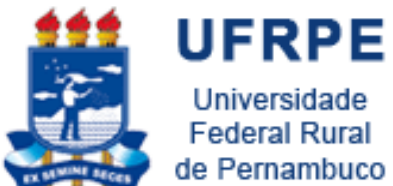

Universidade **Federal Rural** de Pernambuco

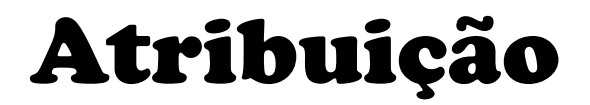

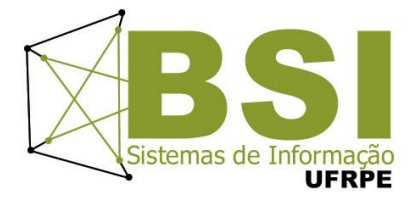

**>>> x=1 >>> x 1 >>> print x 1 >>> a,b=2,x >>> print a, b 2 1 >>> a,b=5,x+a >>> print a, b 5 3 >>>**

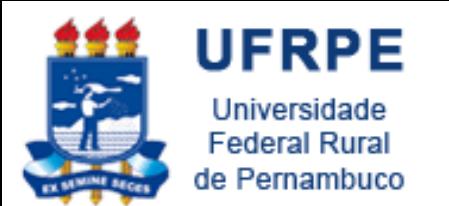

## Entrada de Dados

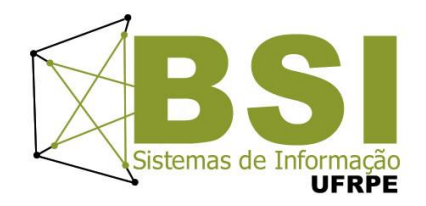

• Função **raw\_input()**: lê uma string do dispositivo de entrada padrão

```
>>> nome=raw_input("Digite seu nome: ")
Digite seu nome: Ana Paula
>>> print nome
Ana Paula
>>> idade=raw_input('Digite sua idade: ')
Digite sua idade: 13
>>> print idade
13
>>>
```
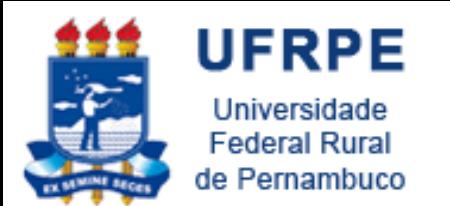

## Entrada de Dados

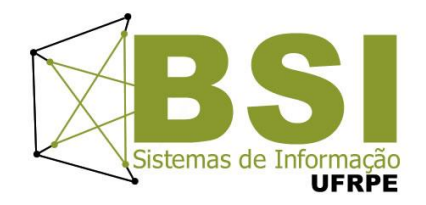

• Função **input()**: lê um valor do dispositivo de entrada padrão

**>>> nome=input("Digite seu nome: ") Digite seu nome: "Ana Paula" >>> idade=input('Digite sua idade: ') Digite sua idade: 13 >>> print nome Ana Paula >>> print idade 13 >>>**

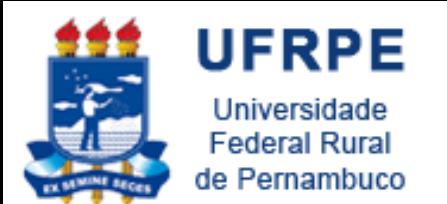

Saída de Dados

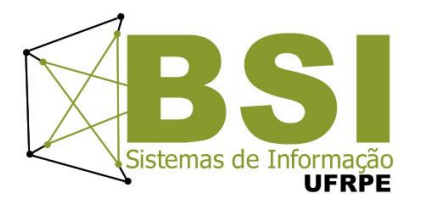

• Comando **print**

**>>> print "Nome: %s, Idade: %d" %(nome,idade) Nome: Ana Paula, Idade: 13 >>> print nome, idade Ana Paula 13**

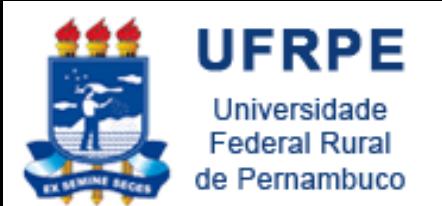

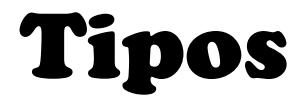

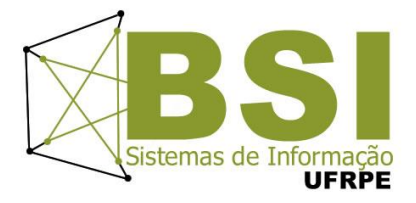

• **Inteiro**

**>>> type (idade) <type 'int'>**

• **Longo**

**>>> a=10 >>> long(a)**

• **Float**

**>>> type (a) <type "long'>**

$$
\begin{array}{ccc} >> & 3 & / & 2 \\ 1 & & & \\ >> & 3 & .0 & / & 2 \\ 1 & .5 & & & \end{array}
$$

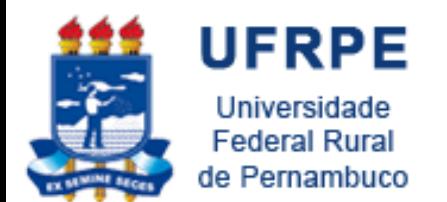

Tipos

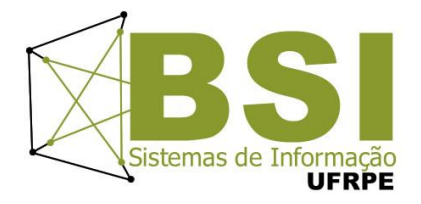

• **String:** limitadas por aspas simples ou duplas

```
>>> print 'Alo "Mundo"!'
Alo "Mundo"!
>>> print "Alo 'Mundo'!"
Alo 'Mundo'!
>>> print '"''
SyntaxError: EOL while
scanning single-quoted
string
>>> print '"\''
"'
```
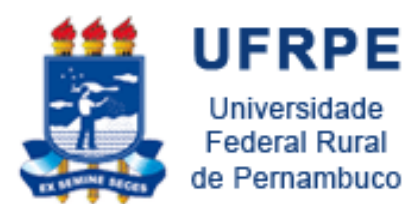

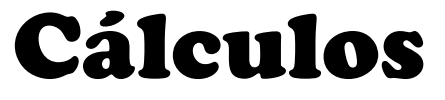

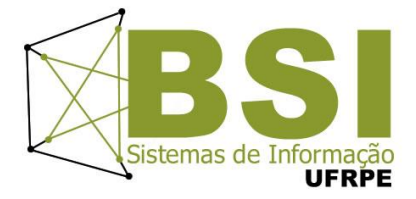

**>>>2\*2 4 >>>2/4 0 >>>2.0/4 0.5 >>>2-3 -1 >>>base=10 >>>altura=20 >>>area=base\*altura >>>print(area) 200**

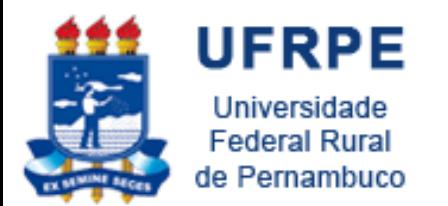

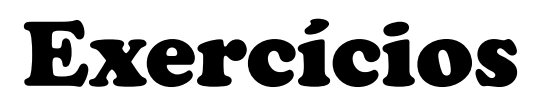

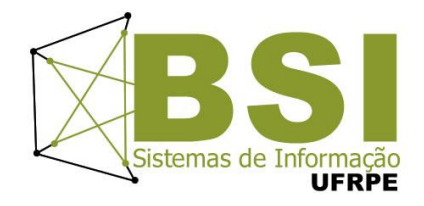

- 1. Ler um número inteiro e exibir seu dobro.
- 2. Exibir a multiplicação de dois números reais informados pelo usuário.
- 3. Calcular a média aritmética de três notas fornecidas pelo usuário.
- 4. A imobiliária XXX vende apenas terrenos retangulares. Faça um programa para ler as dimensões de um terreno e exibir a área do mesmo.

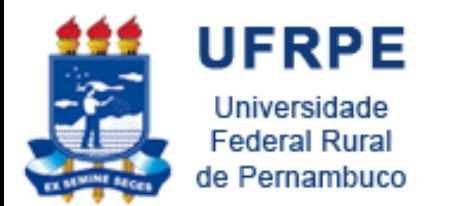

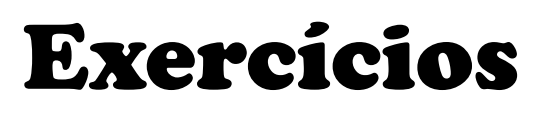

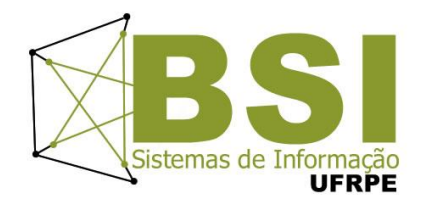

- 5. Faça um programa para ler o salário de um funcionário e aumentá-lo em 20%. Imprima seu salário final.
- 6. Ler o valor de um cheque e escrever o quanto vai ser recolhido de CPMF. Considere que imposto recolhe uma taxa de 0,3%. Imprimir o valor do imposto.
- 7. Escreva uma seqüência de comandos para solicite o nome e a matrícula do aluno. Em seguida exibir as informações no seguinte formato:
	- Nome do Aluno: "XXXXXXXX", Matrícula: "ZZZZ"

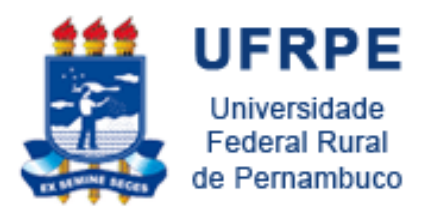

## Bibliografia

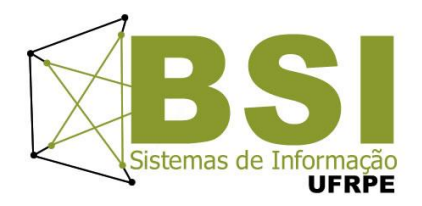

- Python Tutorial <http://www.python.org/doc/current/tut/tut.html>
- Dive into Python

<http://www.diveintopython.org/>

• Python Brasil [http://www.pythonbrasil.com.br/moin.cgi/DocumentacaoPytho](http://www.pythonbrasil.com.br/moin.cgi/DocumentacaoPython) [n#head5a7ba2746c5191e7703830e02d0f5328346bcaac](http://www.pythonbrasil.com.br/moin.cgi/DocumentacaoPython)

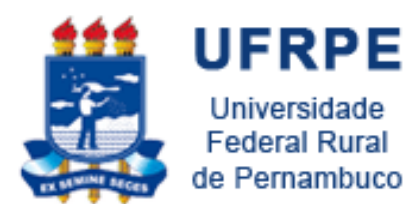

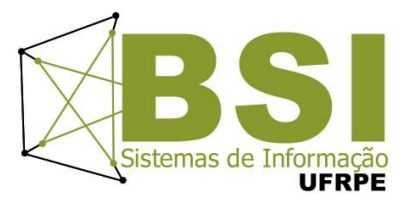

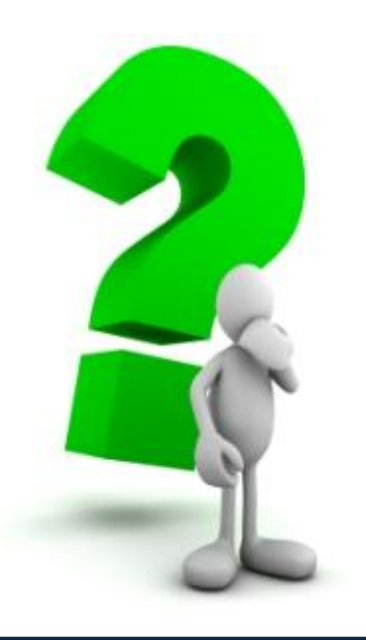